# **Le operazioni fondamentali**

### **Le operazioni aritmetiche**

Le prime operazioni messe a punto dall'uomo utilizzavano i soli numeri naturali (insieme N).

*Un'operazione aritmetica è il procedimento che associa a due o più numeri, detti termini e dati in un certo ordine, ne associa un altro, detto risultato.*

In generale:

 $(a; b) \rightarrow c$  *con*  $(a, b, c) \in \mathbb{N}$ *dove e sono i termini dell'operazione e è il risultato.*

Quello che cambia in ogni tipo di operazione è il procedimento. Ogni operazione è contraddistinta da un proprio simbolo di **operatore**. I termini e il risultato assumono nomi differenti, nelle diverse operazioni.

Alcune operazioni tra numeri naturali hanno un risultato che è a sua volta un numero naturale. In altri casi l'operazione non è possibile o non ha risultato nell'insieme dei numeri naturali.

Un'operazione aritmetica tra numeri naturali il cui risultato è ancora un numero naturale si dice che è un'**operazione interna** all'insieme N e che tale **insieme** è **chiuso** per quell'operazione. Significa che i termini e il risultato appartengono all'insieme ℕ dei numeri naturali.

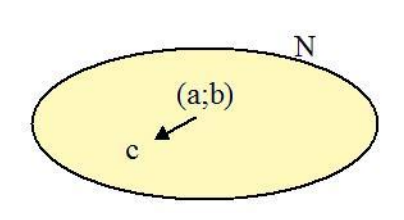

Le **proprietà** di cui godono le operazioni, consentono di semplificare il calcolo e di eseguire mentalmente operazioni altrimenti complesse. Troverai, di ogni proprietà, l'enunciato e una sua generalizzazione, creata utilizzando delle lettere per indicare numeri qualsiasi.

*Un enunciato è un'esposizione, in modo chiaro e preciso, di una regola o proprietà.*

Approfondimenti: [it.wikipedia.org/wiki/Aritmetica](http://it.wikipedia.org/wiki/Aritmetica) [en.wikipedia.org/wiki/Elementary\\_arithmetic](http://en.wikipedia.org/wiki/Elementary_arithmetic) [en.wikipedia.org/wiki/Arithmetic](http://en.wikipedia.org/wiki/Arithmetic)

# **Addizione e sue proprietà**

Una semiretta orientata consente di rappresentare l'operazione di addizione. Individuato sulla semiretta il primo numero ci si sposta di tante unità, quante ne indica il secondo. Il punto di arrivo sulla semiretta è il risultato dell'addizione.

Il simbolo utilizzato per l'operazione di addizione è più (+).

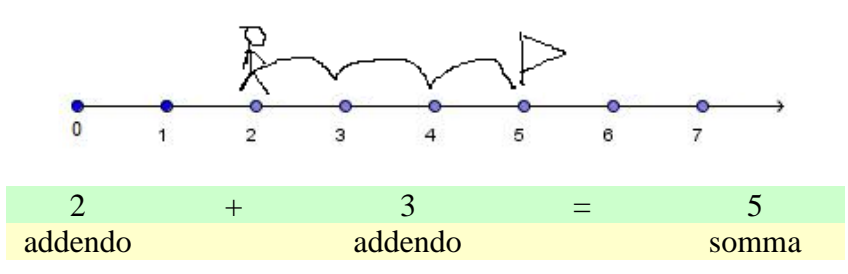

*L'addizione è l'operazione che, dati due numeri qualsiasi detti addendi, ne associa un terzo, detto somma o totale, ottenuto contando dopo il primo addendo tante unità quante sono quelle del secondo.*

L'addizione è un'operazione **interna** all'insieme ℕ dei numeri naturali. L'insieme ℕ è **chiuso** rispetto all'addizione.

Due numeri naturali qualsiasi, sommati tra di loro, hanno come risultato un altro numero naturale.

Se  $a, b \in \mathbb{N}$  *nell'operazione*  $a + b = c$  si ha  $c \in \mathbb{N}$ .

Per ottenere il successivo di un numero si somma 1.

Nell'eseguire la somma di più di due numeri, dati in un certo ordine, si ottiene il risultato eseguendo l'addizione dei primi due e aggiungendo il risultato così ottenuto al terzo e così via.

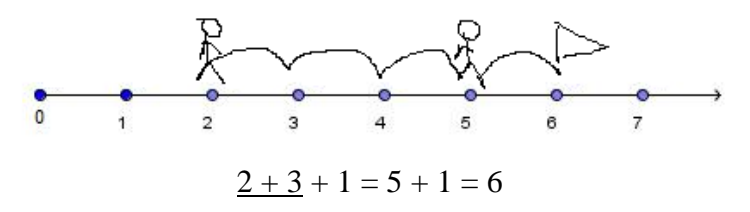

### **Proprietà commutativa**

La somma non dipende dall'ordine in cui sono posti gli addendi nell'operazione (2+3=3+2).

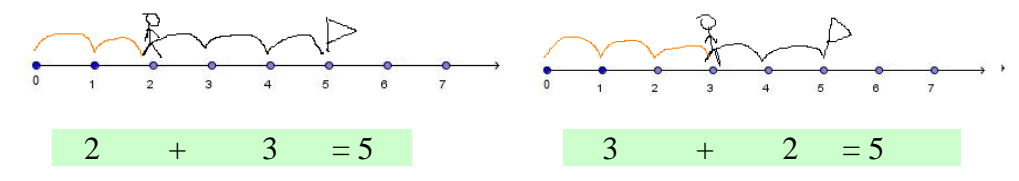

*In un'addizione cambiando l'ordine degli addendi, la somma non cambia.*

Generalizzando  $a + b = b + a$   $\forall (a, b) \in \mathbb{N}$ 

Il simbolo  $\forall$  si legge "qualsiasi".

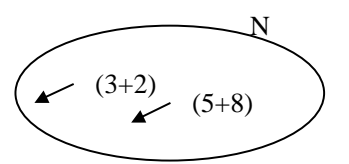

#### **Proprietà associativa**

L'addizione fra tre o più addendi, può essere utile operare su due o più di essi per poi proseguire il calcolo. Eseguire somme parziali non modifica il risultato finale ma si può semplificare i calcoli intermedi.

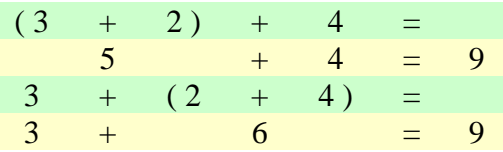

Questa proprietà è particolarmente utile quando si riescono a mettere insieme addendi la cui somma sia 10, 100, 1000 o un loro multiplo.

*Sostituendo a due o più addendi la loro somma, il risultato dell'addizione non cambia.*

Generalizzando  $(a + b) + c = a + (b + c) = a + (b + c)$   $\forall (a, b, c) \in \mathbb{N}$ 

Ne consegue che in un'addizione, è possibile sostituire a un termine la somma di altri addendi la cui somma corrisponda al termine considerato. Talora questa proprietà viene riferita come **proprietà dissociativa**.

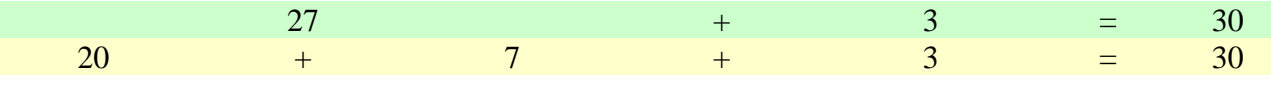

*In un'addizione sostituendo a un addendo due o più addendi la cui somma sia l'addendo sostituito, il risultato non cambia.*

Generalizzando  $a + b = a + c + d$  *dove*  $b = c + d$  *e*  $\forall (a, b, c) \in \mathbb{N}$ 

#### **Elemento neutro**

La presenza dello zero come addendo è ininfluente (esempio:  $2 + 0 = 0 + 2 = 2$ ).

*Lo zero è l'elemento neutro dell'addizione.*

Generalizzando  $a + 0 = 0 + a = a$   $\forall a \in \mathbb{N}$ 

La tabella a doppia entrata dell'addizione mostra bene il comportamento dello zero come elemento neutro.

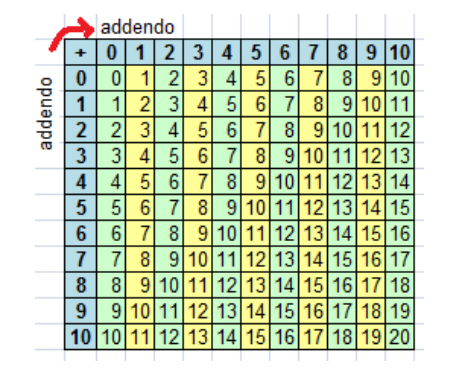

```
Se tutti i termini di un'addizione sono zero, la somma è zero (esempio: 0+0+0=0).
```
## **Sottrazione e sue proprietà**

L'operazione di sottrazione si può rappresentare su di una semiretta orientata. Individuando sulla semiretta il primo termine dell'operazione bisogna spostarsi all'indietro di tante unità quante ne indica il secondo termine dell'operazione. Il punto di arrivo sulla semiretta è il risultato della sottrazione.

Il simbolo utilizzato per l'operazione di sottrazione è meno (-).

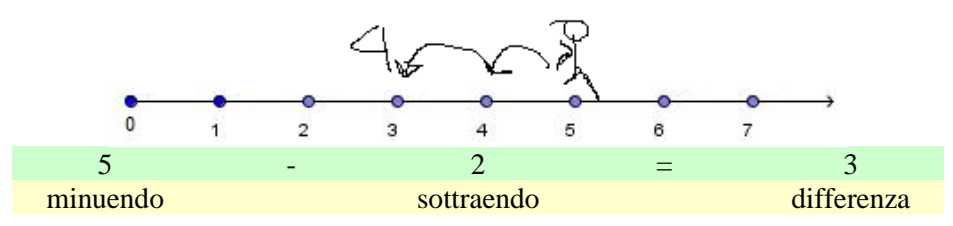

*La sottrazione è l'operazione che a due numeri qualsiasi, con primo maggiore del secondo, ne associa un terzo, detto differenza o resto, ottenuto togliendo al primo tante unità quante sono quelle del secondo.*

I termini della sottrazione sono noti anche come **minuendo** e **sottraendo**.

La sottrazione **non è interna** all'insieme N dei numeri naturali. L'insieme ℕ **non è chiuso** rispetto alla sottrazione.

Dati due numeri naturali qualsiasi, non sempre questi hanno come risultato un altro numero naturale.

È necessario, infatti, che il minuendo sia maggiore del sottraendo per ottenere un risultato nell'insieme dei numeri naturali.

Se  $a, b \in \mathbb{N}$  *nell'operazione*  $a - b = c$ si ha  $c \in \mathbb{N}$  se  $a > b$  mentre si ha  $c \in \mathbb{Z}$  se  $a < b$ .

È importante con la sottrazione rispettare l'ordine dei termini.

Per calcolare la differenza di più di due numeri, dati in un certo ordine, si procede per passi successivi. Si calcola la differenza tra i primi due e si sottrae il risultato così ottenuto al terzo e così via.

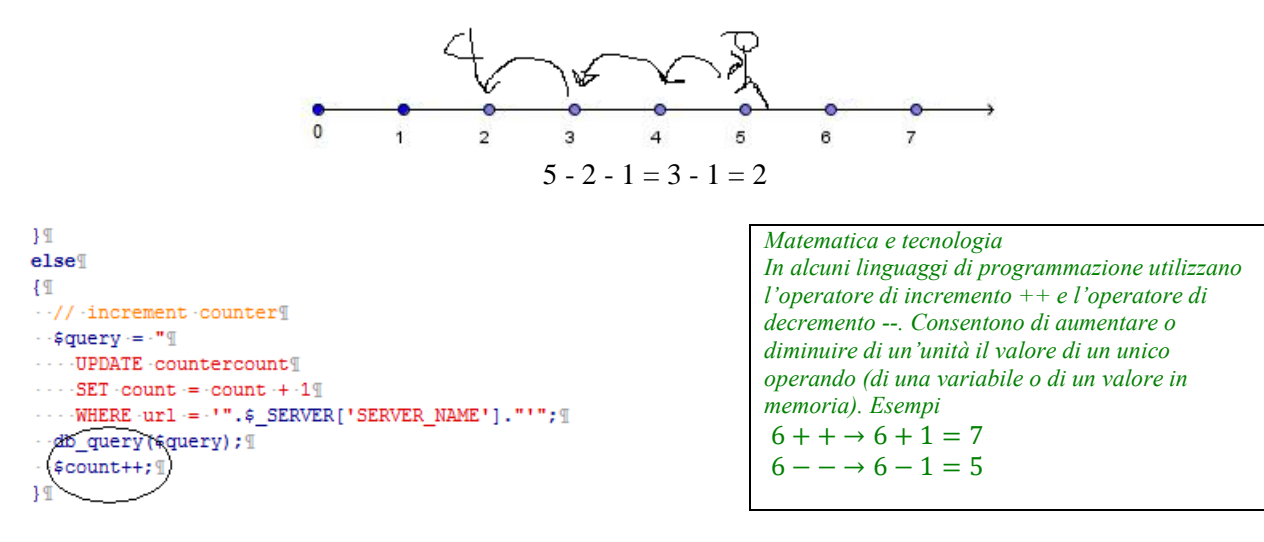

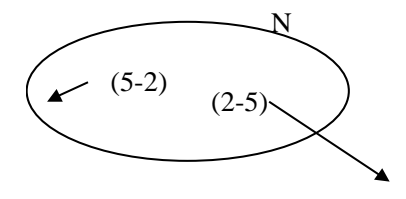

La sottrazione può essere considerata l'operazione **inversa** dell'addizione.

*La differenza è quel numero che aggiunto al sottraendo, dà come somma il minuendo.*

Se la somma di 3 e 5 è 8 allora 3 è la differenza tra 8 e 5. In termini numerici si ha:

 $8 - 5 = 3$ minuendo – sottraendo = differenza  $3 + 5 = 8$ differenza + sottraendo = minuendo

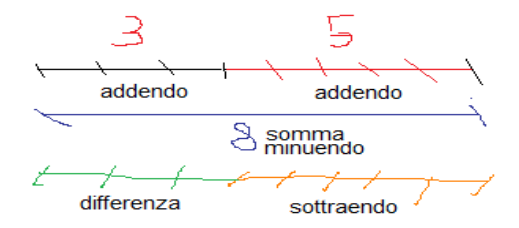

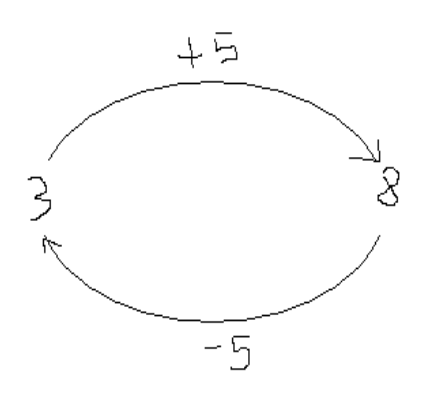

Per verificare il risultato di una sottrazione è sufficiente sommare il sottraendo alla differenza.

La sottrazione gode della proprietà invariantiva e di altre meno note ma non meno utili nel calcolo rapido.

#### **Proprietà invariantiva**

Aggiungendo ai due termini di una sottrazione uno stesso numero, il risultato non cambia. Si può dire che la distanza tra i due valori rimane immutata.

Due persone dispongono in denaro tra i due è di 11 e 8 euro. La differenza è di 3 euro. Aggiungendo 1 euro a entrambi (11+1=12 e 8+1=9), esse avranno sempre 3 euro di differenza (11-  $9=3$ ).

Lo stesso accade togliendo a entrambi la stessa quantità. Immaginando che comprino uno stesso oggetto del costo di 1 euro (11-1=10 e 8-1=7) avranno sempre a 3 euro di differenza uno dall'altro  $(10-7=3)$ .

*Esempio (8 - 5) = (8 + 5) - (5 + 5) = 13 - 10 = 3 (8 - 5)= (8 - 5) - (5 - 5) = 3 - 0 = 3*

Questa proprietà è sfruttata nei calcoli rapidi e per semplificare il calcolo.

*Sommando o sottraendo uno stesso numero ai due termini di una sottrazione il risultato non cambia.*

Generalizzando  $a - b = (a \pm c) - (b \pm c)$   $\forall (a, b, c) \in \mathbb{N}$ 

#### **Altre proprietà della sottrazione**

La sottrazione non gode della proprietà commutativa e cambiando l'ordine in cui sono posti i termini dell'operazione se ne modifica il risultato.

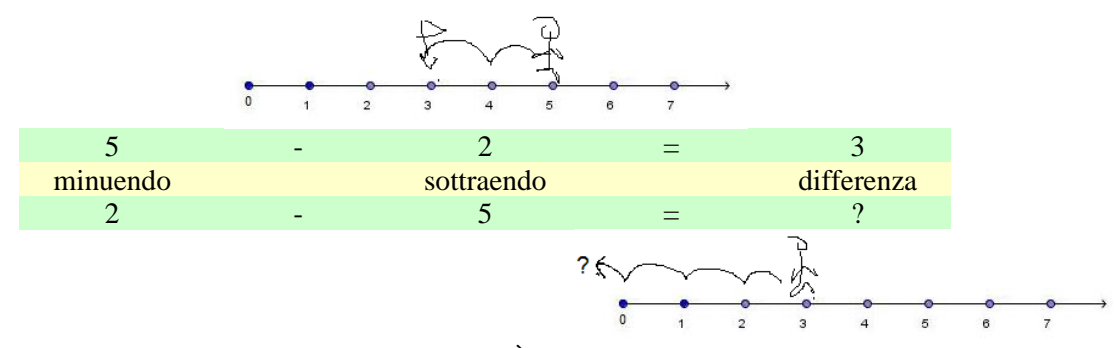

Possedendo 10 euro ne spendo prima due e poi altri due. È come ne avessi spesi quattro in una unica soluzione. È possibile sapere quanto resta togliendo dalla somma iniziale il totale speso (10-(2+2)=10-4=6 euro).

In alternativa, sottraggo le spese una dopo l'altra (10-2-2 = 8-2 = 6 euro).

*È possibile sottrarre gli addendi di una somma anziché la somma stessa.*

*È possibile sottrarre la somma di più o due numeri quando questi siano da sottrarre uno dopo l'altro.*

#### **Elemento neutro**

Nella sottrazione può comparire come termine lo zero. Lo zero è ininfluente quando è posto al minuendo (esempio:  $3 - 0 = 0$ ).

*Lo zero è l'elemento neutro della sottrazione se si trova al minuendo.*

Generalizzando  $a - 0 = a$   $\forall a \in N$ 

Se lo zero si trova al sottraendo, e il minuendo è diverso da 0, l'operazione non è possibile nell'insieme dei numeri naturali (a -  $0 \neq 0$  - a).

*Esempio*  $3 - 0 = 3$ *0 – 3 non esiste in N.*

### **Sottrazioni particolari**

Quando i due termini di una sottrazione sono zero, la differenza è zero  $(0 - 0 = 0)$ .

Quando i due termini di una sottrazione sono uguali, la differenza è zero (esempio:  $13 - 13 = 0$ ).

Si trova il precedente di un numero sottraendo uno al numero stesso (n-1). Lo zero è l'unico numero naturale a non avere un precedente.

*Esempio*  $3 - 1 = 2$ *0 – 1 non esiste in N.*

# **L'insieme dei numeri interi o relativi (Z)**

L'operazione di sottrazione non è sempre possibile nell'insieme dei numeri naturali.

Esiste una risposta quando l'operazione di sottrazione non sembra possibile? La risposta nasce dall'esigenza pratica di poter rappresentare situazioni altrimenti non gestibili.

I numeri negativi rispondono a questa necessità. Nei termometri le temperature invernali sono indicate da valori negativi della scala e ricorre la locuzione "siamo sotto zero".

Un numero negativo, al quale si associa il segno meno, è posto a sinistra dello zero sulla retta orientata usata per rappresentare i numeri.

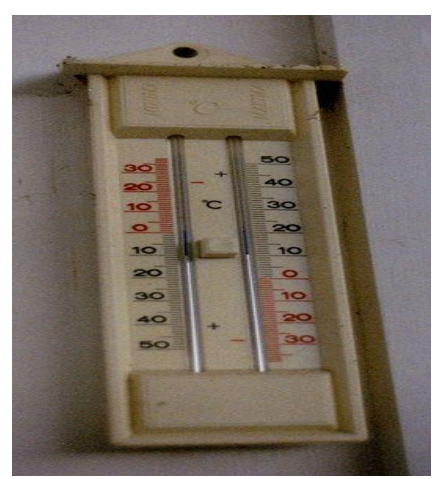

Termometro a massima e minima

*Matematica e scienze La scala termometrica da noi usata è quella centigrada o scala Celsius. Questa scala è stata definita dal fisico e astronomo svedese Anders Celsius. Utilizza come riferimenti il punto di congelamento dell'acqua, al quale si attribuisce una temperatura di 0° Celsius (0 °C), e il punto di ebollizione dell'acqua, al quale si attribuisce il valore di 100° C. L'intervallo tra 0 °C e 100 °C è diviso in 100 parti uguali. Nei paesi anglosassoni è usata la scala Fahrenheit. In ambito scientifico si usa la scala Kelvin.*

*[it.wikipedia.org/wiki/Termometro](http://it.wikipedia.org/wiki/Termometro)*

I numeri preceduti da un segno si dicono numeri relativi. Sono usati per indicare debiti e guadagni, per indicare le altezze dei rilievi (altimetria) e per le profondità marine (batimetria) e per costruire una linea del tempo.

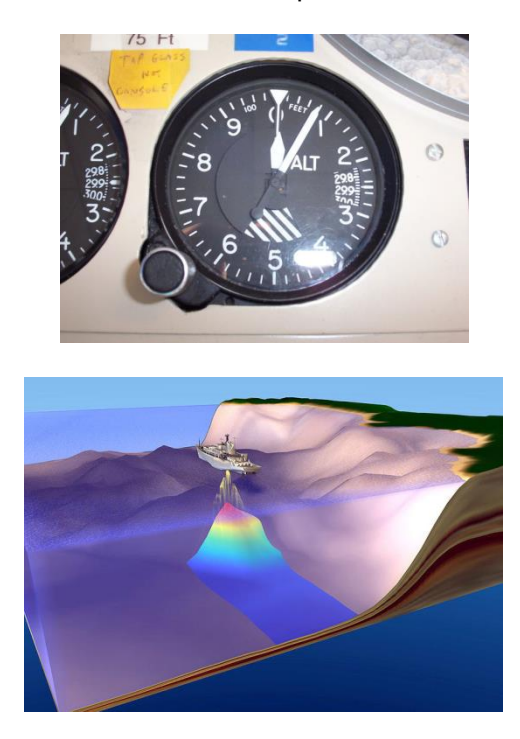

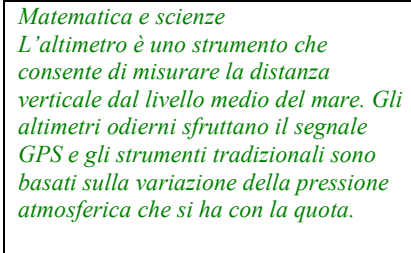

*[it.wikipedia.org/wiki/Altimetro](http://it.wikipedia.org/wiki/Altimetro)*

#### *Matematica e scienze*

*L'ecoscandaglio è uno strumento che consente di misurare la profondità di fiumi, laghi e mari. Questo strumento emette un'onda sonora che viene riflessa dal fondale.*

*[it.wikipedia.org/wiki/Ecoscandaglio](http://it.wikipedia.org/wiki/Ecoscandaglio)*

I numeri positivi e i numeri negativi fanno parte dell'insieme dei **numeri interi** o dei **numeri relativi**. L'insieme dei numeri naturali preceduti dal segno è indicato con la lettera maiuscola **Z** (iniziale della parola tedesca numero, Zahl). Dei numeri positivi si omette il segno.

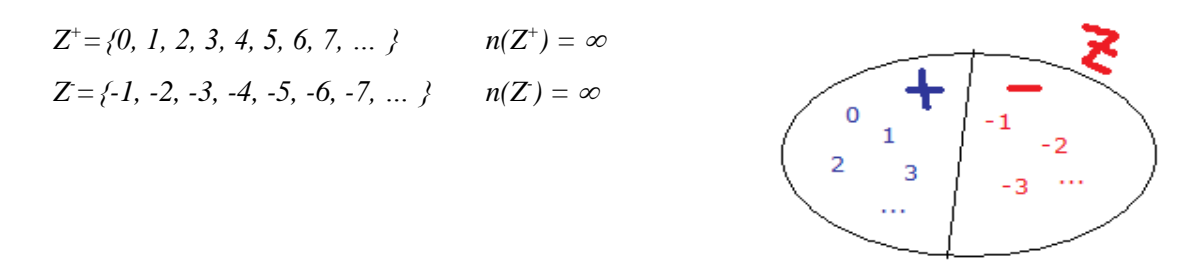

Lo zero è posto, per convenzione, con i numeri relativi positivi.  $(0 \in \mathbb{Z}^+; 0 \notin \mathbb{Z})$ .

L'insieme Z dei numeri relativi è un insieme totalmente ordinato senza estremo superiore e inferiore. Si può proseguire all'infinito in un senso, positivo, e nell'altro, negativo.  $\ldots$  -3 < -2 < -1 < 0 < 1 < 2 < 3 <  $\ldots$ 

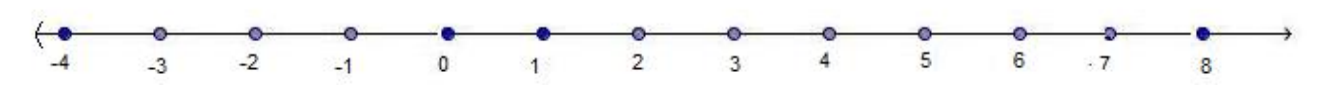

*Il modulo o valore assoluto di un numero relativo è il numero stesso senza il segno.*

Un numero intero è positivo se è maggiore dello zero.

Un numero intero è negativo se minore di zero.

*Matematica e storia I numeri negativi furono introdotti inizialmente a scopo contabile. Erano indicati inizialmente come "falsi" numeri. I problemi con risultato negativo erano ritenuti un non senso sino al XVIII secolo.*

Un numero positivo è maggiore di qualsiasi numero negativo e di zero  $(2 > -2)$ . Un numero negativo è minore di qualsiasi numero positivo e di zero  $(-1 < 0)$ . Tra due numeri negativi è maggiore quello che ha il minor valore assoluto (-2 < -1). Il valore maggiore è, quindi, quello che più si avvicina allo zero.

L'introduzione dei numeri relativi rende possibile l'operazione di sottrazione anche quando il minuendo è minore del sottraendo.

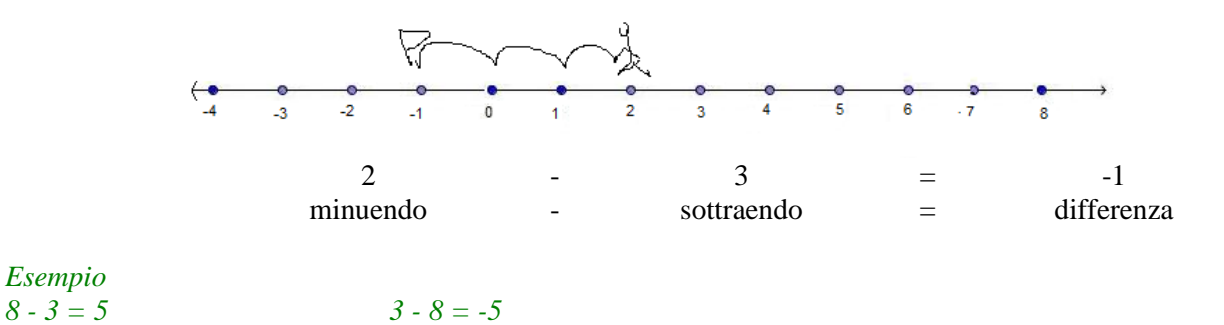

*Esempio*

Presta molta attenzione a non confondere il segno + e – delle operazioni di addizione e sottrazione con il segno relativo ai numeri positivi e negativi.

La sottrazione è interna a Z. L'insieme Z è chiuso rispetto alla sottrazione.

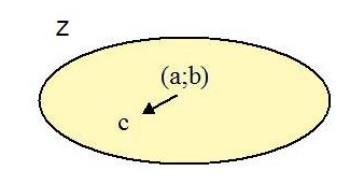

### **Regola pratica di calcolo**

Quando si desideri calcolare la differenza tra due numeri, nei quali il primo termine sia minore del secondo, si calcola la differenza tra i valori assoluti e si attribuisce il segno negativo a tale risultato.

*Esempio*

$$
5 - 8 = {6 - 3 \choose 3} 8 - 5 = 3
$$

Il comportamento dell'operazione di sottrazione viene evidenziato nella tabella a doppia entrata.

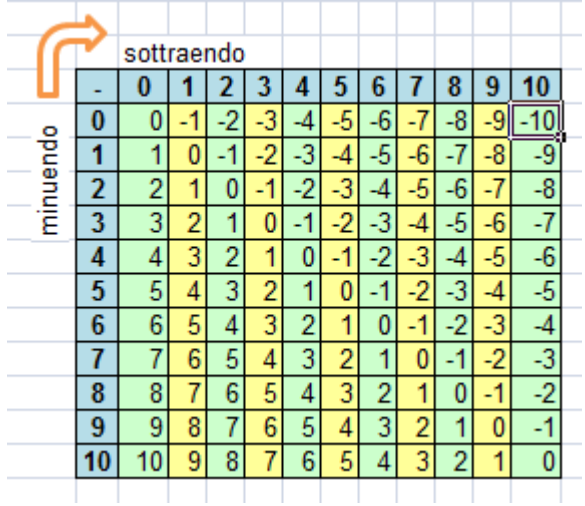

# **Moltiplicazione e sue proprietà**

Un'addizione in cui gli addendi sono uguali tra di loro può essere abbreviata in una moltiplicazione.

 $3+3 = 3 \cdot 2$  volte  $3+3+3=3.3$  volte  $3+3+3+3=3.4$  volte  $3+3+3+3+3=3.5$  volte

Il simbolo utilizzato per l'operazione di moltiplicazione è il puntino  $(\cdot)$ . Sono usati anche il simbolo per  $(x)$  e l'asterisco  $(*)$ , in informatica. Il simbolo può essere omesso quando si opera con parentesi e con il calcolo letterale.

I termini della moltiplicazione si chiamano fattori e il risultato prodotto.

*Matematica e storia Il simbolo oggi usato per la moltiplicazione fu proposto dal matematico inglese William Oughtred (Eton, 5/3/1575 – Albury, 30/6/1660). A lui dobbiamo il primo regolo calcolatore.*

Utilizzando una semiretta orientata si può rappresentare l'operazione di moltiplicazione come una serie di addizioni in successione.

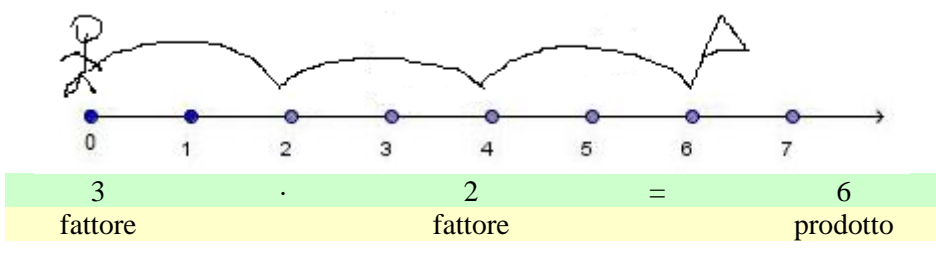

*La moltiplicazione è l'operazione che dati due numeri qualsiasi, detti fattori, ne associa un terzo, detto prodotto, ottenuto sommando il primo tante volte quante ne indica il secondo.*

$$
2 \cdot 3 = \frac{3volte}{2 + 2 + 2} = 6
$$

I fattori della moltiplicazione presi singolarmente assumono il nome di **moltiplicando** e **moltiplicatore**. Due fattori qualsiasi, moltiplicati tra di loro, hanno come risultato un altro numero naturale.

La moltiplicazione è interna a N. L'insieme N è chiuso rispetto alla moltiplicazione.

Se  $a \in N$  e  $b \in N$  *nell'operazione* a  $b=c$  $c \in N$ 

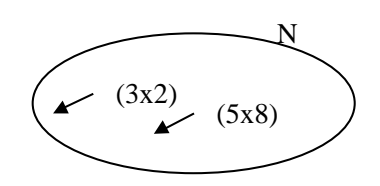

Per ottenere il prodotto di più numeri è necessario eseguire moltiplicazioni successione. Esempio:  $2 \cdot 3 \cdot 4 = 6 \cdot 4 = 24$ 

La moltiplicazione, come le altre operazioni, gode di proprietà applicabili al calcolo.

#### **Proprietà commutativa** I

l prodotto non dipende dall'ordine in cui sono posti i fattori nell'operazione  $(2 \cdot 3 = 3 \cdot 2 = 6)$ .

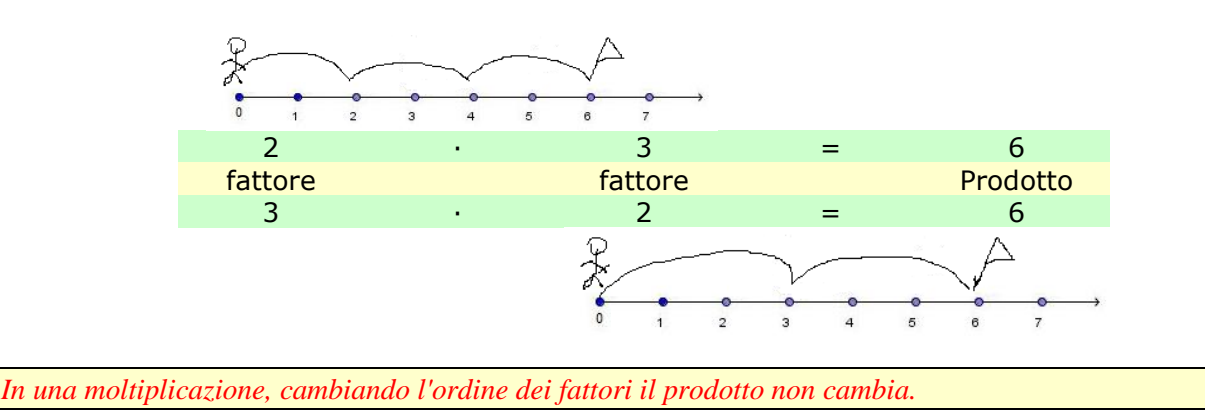

Generalizzando  $a \cdot b = b \cdot a$   $\forall (a, b, c) \in \mathbb{N}$ 

La proprietà commutativa della moltiplicazione si può rappresentare graficamente organizzando in righe e colonne i termini della moltiplicazione (3 · 2; "tre volte due" equivale a "due volte tre").

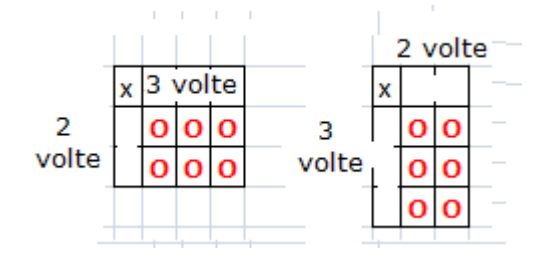

### **Proprietà associativa**

Nell'eseguire la moltiplicazione di tre o più fattori conviene operare su due o più di essi per poi proseguire il calcolo. I prodotti parziali non modificano il risultato finale, ma semplificano il calcolo.

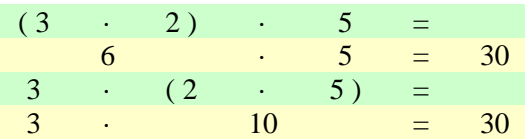

*Sostituendo a due o più fattori il loro prodotto, il risultato della moltiplicazione non cambia.*

Generalizzando  $(a \cdot b) \cdot c = a \cdot (b \cdot c)$   $\forall (a, b, c) \in \mathbb{N}$ 

Questa proprietà è particolarmente utile quando si ottiene come prodotto 10, 100, 1000 o un loro multiplo.

#### *Esempio*  $2 \cdot 7 \cdot 5 = 14 \cdot 5 = 2 \cdot 35 = 7 \cdot 10 = 70$  $2 \cdot 5 \cdot 2 \cdot 5 \cdot 3 = 10 \cdot 10 \cdot 3 = 100 \cdot 3 = 300$

### **Proprietà dissociativa**

In una moltiplicazione è possibile sostituire a un fattore il prodotto di altri che diano come risultato il fattore considerato.

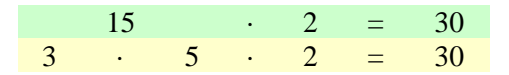

*In una moltiplicazione sostituendo a un fattore il prodotto di due o più fattori a esso equivalenti, il risultato non cambia.*

Generalizzando  $a \cdot b = a \cdot (c \cdot d)$  *dove*  $b = c \cdot d$  *e*  $\forall (a, b, c) \in \mathbb{N}$ 

Questa proprietà utile quando si riescono a mettere insieme fattori il cui risultato sia 10, 100, 1000 o un loro multiplo.

*Esempio*

 $2 \cdot 7 \cdot 5 = 7 \cdot 2 \cdot 5 = 7 \cdot 10 = 70$  $4 \cdot 2 \cdot 3 \cdot 25 = (2 \cdot 3) \cdot (4 \cdot 25) = (2 \cdot 3) \cdot (2 \cdot 5 \cdot 2 \cdot 5) = 6 \cdot 100 = 600$ 

### **Proprietà distributiva**

La proprietà distributiva è particolarmente utile per eseguire calcoli rapidi a mente.

*Per moltiplicare un numero per un'addizione o una sottrazione è possibile moltiplicare il numero per ciascuno dei termini dell'addizione o della sottrazione e poi sommare o sottrarre i prodotti ottenuti.*

Nell'eseguire il prodotto di un numero per una somma di due addendi si può, quindi, moltiplicare ogni addendo per tale numero e alla fine sommare i prodotti ottenuti.

 $3 \cdot (10 + 2) = 3 \cdot 12 = 36$ oppure  $3 \cdot 12 = 3 \cdot (10 + 2) = 3 \cdot 10 + 3 \cdot 2 = 30 + 6 = 36$ 

Allo stesso modo si può operare con una differenza.  $3 \cdot (100 - 1) = 3 \cdot 99 = 297$ 

oppure  $3 \cdot 99 = 3 \cdot (100 - 1) = 3 \cdot 100 - 3 \cdot 1 = 300 - 3 = 297$ 

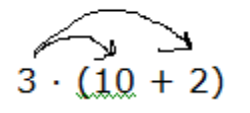

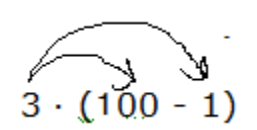

Generalizzando  $a \cdot (b \pm c) = (b \pm c) \cdot a = (a \cdot b) \pm (a \cdot c)$   $\forall (a, b, c, d) \in \mathbb{N}$ 

#### **Elemento neutro**

Nella moltiplicazione può comparire come fattore l'uno. La presenza dell'uno è ininfluente, perché non cambia il risultato di una moltiplicazione  $(2 \cdot 1 = 1 \cdot 2 = 2)$ .

*L'uno è l'elemento neutro della moltiplicazione.*

Generalizzando  $a \cdot 1 = 1 \cdot a = a$   $\forall a \in \mathbb{N}$ 

Il prodotto di fattori uguali a uno è sempre l'unità  $(1 \cdot 1 \cdot 1 \cdot 1 = 1)$ .

#### **Legge di annullamento del prodotto**

Nella moltiplicazione può comparire come fattore lo zero. Lo zero rende il prodotto pari a zero. Il prodotto di due o più fattori, in cui uno almeno sia zero, è zero  $(2 \cdot 0 = 0 \cdot 2 = 0)$ . Questa regola è indicata come **legge di annullamento del prodotto**.

*Lo zero è l'elemento assorbente della moltiplicazione. Il prodotto di due o più fattori, in cui uno almeno sia zero, è pari a zero.*

Generalizzando  $a \cdot 0 = 0 \cdot a = 0$   $\forall a \in \mathbb{N}$ 

Il prodotto di fattori uguali a zero è zero  $(0 \cdot 0 \cdot 0 \cdot 0 = 0)$ .

# **Eseguire le moltiplicazioni**

Per moltiplicare un numero per un multiplo di 10, è sufficiente aggiungere a destra del numero tanti zeri quanti sono quelli del moltiplicatore di 10 utilizzato.

Nella moltiplicazione di numeri decimali si sposta la virgola a destra di quanti posti quanti sono gli zeri del moltiplicatore di 10 utilizzato.

Esempio

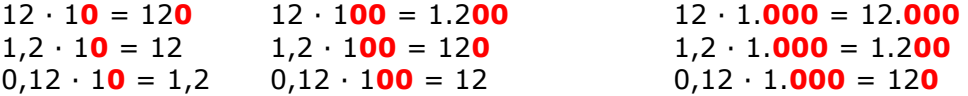

Quando possibile si applicano le proprietà della moltiplicazione per ottenere multipli di 10.

*Esempio*  $2 \cdot 6 \cdot 5 \cdot 3 \cdot 5 \cdot 2 = 6 \cdot 3 \cdot 2 \cdot 5 \cdot 2 \cdot 5 = 6 \cdot 3 \cdot 10 \cdot 10 = 1800$ 

La proprietà distributiva aiuta l'esecuzione del calcolo a mente.

| ARISTO                  |                                                                                                    |           |
|-------------------------|----------------------------------------------------------------------------------------------------|-----------|
| hitchlibbbbbbb          | រដ្ឋបានបោះអង្គភាព <mark>រួចបញ្ចូលផ្ទះ</mark> របស់ ស្រី បញ្ចូលយោកសាចារាចារាចារា វត្ត សេស សិរុដ្ឋសារី ដែលត្រូវឯកសារីថ្មីរូបសារស្នើសារសារ្យរួម<br>$-1$ are<br>$-t$ tan<br>te palauske plenet of <b>permer telephone of the communication in the fundation of plenet representation</b> and all control of control of<br>$-1$ ton<br>25.7 <sub>5</sub><br>TX                   |           |
| ARISTO<br><b>STUDIO</b> | <u>รับมีผลงานในการกับการที่สำหรับการที่สุดสนองที่ เขาทำทำทำทำทำทำทำทำทำมาลัยการทำทำทำทำทำทำทำทำ</u><br><b>AUSTROLOGICAL COLLECTIVITY AT A CONSUMING CONTROLLER COLLECTION</b>                                                                                                    | <b>MX</b> |
|                         | Millen Vi                                                                                                    |           |
| $\sim$                  | Deadmitmetership data radio public a colored militarial control military and publicating controller controller<br>The Column in interest and envelope the Control of the Committee Hammel and the Committee Committee International Committee International Committee International Committee International Committee International Committee In<br>$-2.22173$<br>$-1$ con |           |

Regolo calcolatore [it.wikipedia.org/wiki/Regolo\\_calcolatore](http://it.wikipedia.org/wiki/Regolo_calcolatore)

*Matematica e storia Il regolo calcolatore è uno strumento che riduce la moltiplicazione a un'addizione di segmenti. Nel XVIII secolo vennero perfezionate macchine calcolatrici includendovi la moltiplicazione.*

Copyright© 1987-2020 owned by Ubaldo Pernigo[, www.ubimath.org](http://www.ubimath.org/) - contact[: ubaldo@pernigo.com](mailto:ubaldo@pernigo.com) Il presente lavoro è coperto da Licenza Creative Commons Attribuzione - Non commerciale - [Non opere derivate 4.0 Internazionale](http://creativecommons.org/licenses/by-nc-nd/4.0/) Per conoscere il prodotto dei numeri si utilizza la tavola pitagorica. Ogni riga della tabella porta il nome di tabellina (la terza riga, ad esempio, è detta "tabellina del due").

Dall'osservazione della tavola pitagorica si vede come lo zero sia elemento assorbente e l'uno sia elemento neutro della moltiplicazione.

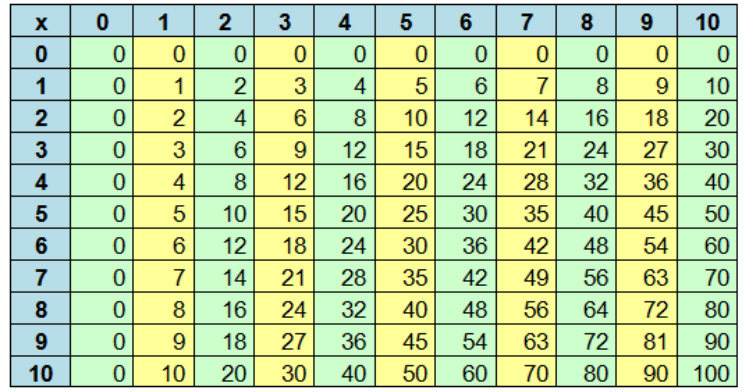

La tavola è imparata a memoria per facilitare il calcolo. Quella riportata di seguito, che considera anche i fattori, si adatta meglio per la memorizzazione.

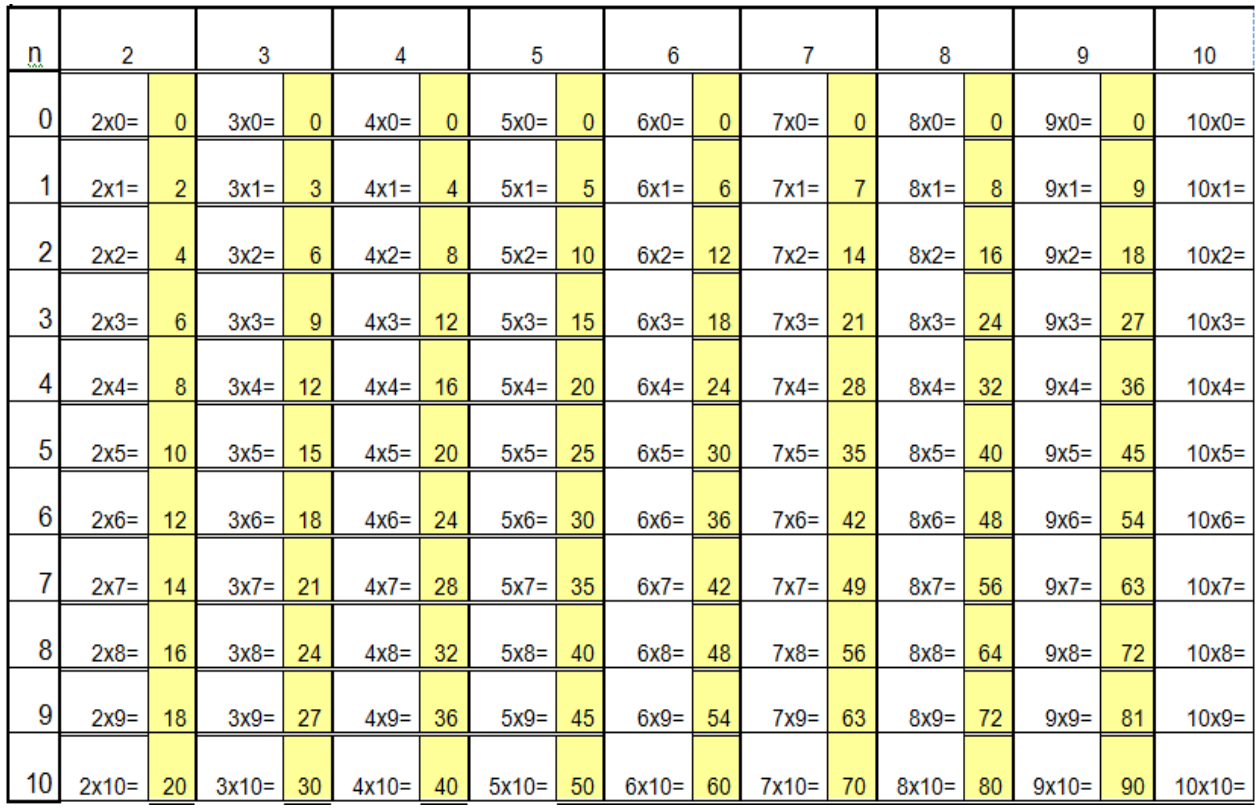

# **La divisione come operazione inversa della moltiplicazione**

I bambini, senza conoscere l'operazione di divisione, riescono a spartire tra di loro delle caramelle operando per tentativi. Anche se non se ne rendono conto, si tratta di vere e proprie operazioni insiemistiche di partizione in cui i sottoinsiemi ottenuti hanno la stessa cardinalità, ovvero contengono le stesse quantità.

L'operazione di divisione nasce dalle necessità di spartizione. L'operazione di divisione consiste nella suddivisione di un numero in tante parti uguali quante ne indica il secondo termine.

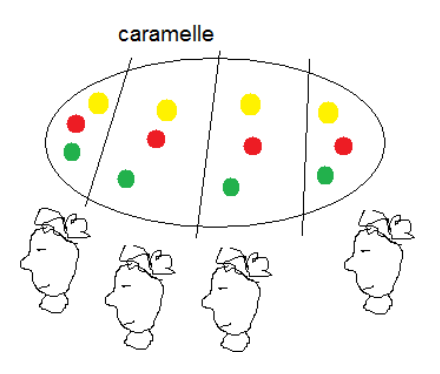

I termini della divisione si chiamano **dividendo** e **divisore** e il risultato **quoziente**.

Il simbolo utilizzato per l'operazione di divisione sono i due punti (:).Sono usati una barretta (/) e la barretta orizzontale tra i due punti (÷), come quella presente nelle calcolatrici.

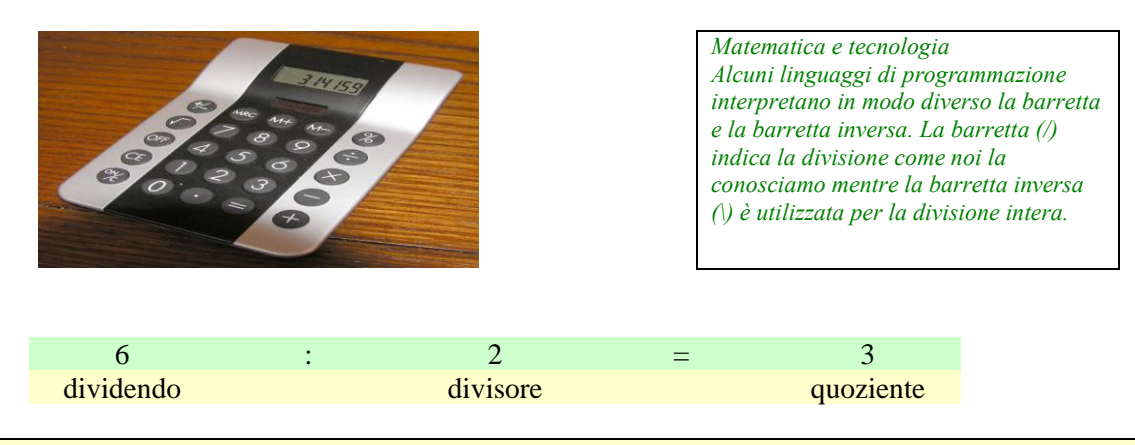

*La divisione è l'operazione che, dati due numeri qualsiasi in un dato ordine, detti dividendo e divisore, ne associa un terzo, detto quoziente, ottenuto raggruppando in tante parti uguali quante ne richiede il divisore.*

Non sempre la divisione porta a un risultato intero. La divisione, in molti casi, non è esatta e fornisce un **resto** non suddivisibile.

```
Esempi
12:3 = 4 4 \cdot 3 = 4 + 4 + 4 = 127 : 3 = 2 resto 1 2 · 3 = 2 + 2 + 2 = 6 cui aggiungere il resto di 1
```
Nei casi in cui la divisione è esatta si dice che il dividendo è un multiplo del divisore.

La divisione **non è interna** a ℕ. L'insieme N **non è chiuso** rispetto alla divisione (insieme dei numeri razionali: ℚ).

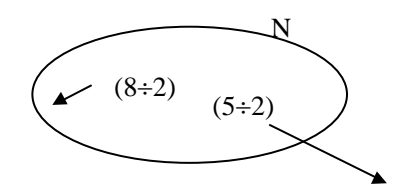

Indicando genericamente una divisione tra numeri naturali con lettere minuscole dell'alfabeto si hanno due casi possibili.

Se un numero *a* è multiplo di un numero *b*, diverso da 0, si dice *quoto o quoziente esatto* quel numero *q* che moltiplicato per *b* da come risultato *a*. La divisione non dà resto! Quindi:

$$
a = b \cdot q \qquad (12.3 = 4 \quad - \rightarrow \quad 12 = 3.4)
$$

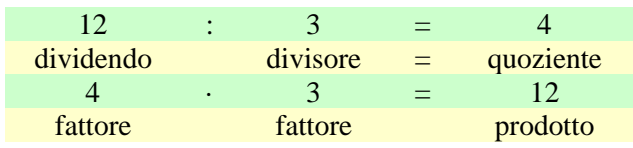

Se *a* non è multiplo di *b*, si definisce *quoziente o quoziente approssimato* quel numero che moltiplicato per *b* dà un prodotto minore di *a*. In questo caso la divisione dà un resto *r*, diverso da zero. Quindi:

$$
a = b \cdot q + r \quad (11.5=2 \quad \text{resto 1} \quad -\rightarrow \quad 11=2.5+1)
$$

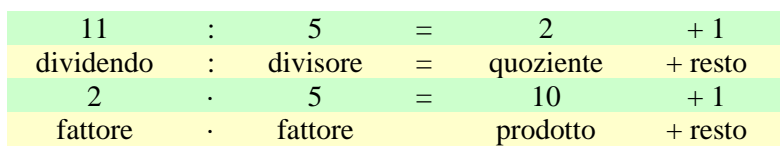

La divisione può essere considerata l'operazione inversa della moltiplicazione.

*Il quoziente è quel numero che, moltiplicato per il divisore, dà come prodotto il dividendo.*

Se il prodotto di 3 e 2 è 6 allora 3 è il quoziente di 6 e 2.

In termini numerici si ha:  $6: 2 = 3$ dividendo : divisore = quoziente  $3 \cdot 2 = 6$ quoziente  $\cdot$  divisore = dividendo

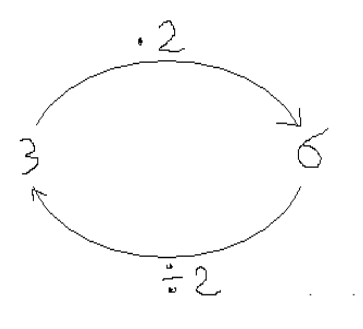

Per questo motivo si dice che l'operazione di divisione è l'**inversa** della moltiplicazione. Questa particolarità può essere usata per controllare il risultato di una divisione.

## **Divisione e sue proprietà**

La divisione gode della proprietà invariantiva e della proprietà distributiva.

#### **Proprietà invariantiva**

Moltiplicando o dividendo entrambi i termini di una divisione per uno stesso numero, diverso da zero, si ottiene lo stesso risultato.

È come dire che la consistenza delle parti uguali, oggetto della divisione, rimane immutata. Se 4 persone devono dividersi 20 euro, otterranno 5 euro a testa. Raddoppiando la cifra a disposizione e le persone coinvolte, ognuno avrà sempre la stessa quantità. Dividere 40 euro tra 8 persone (20·2=40 e 4·2=8) è come dividere 20 euro tra 4 persone.

Lo stesso avviene dividendo per uno stesso valore ambedue i termini.

*Esempio*  $(20:4) = (20.2) : (4.2) = 40 : 8 = 5$ *(20 : 4)= (20:2) : (4:2) = 10 : 2 = 5*

Questo proprietà consente di eseguire calcoli rapidi scegliendo opportunamente il numero da moltiplicare o dividere.

*Dividendo o moltiplicando per uno stesso numero, diverso da zero, i due termini di una divisione il risultato non cambia.*

Generalizzando  $a : b = (a \cdot c) : (b \cdot c) = a : b = (a : c) : (b : c) \ \forall (a, b, c) \in \mathbb{N}$ 

Quanto sino ad ora illustrato vale per le divisioni con quoziente esatto.

Nei casi in cui si applichi la proprietà invariantiva a divisioni in cui compare il resto si ottiene sempre lo stesso quoziente ma il resto risulta moltiplicato o diviso per il fattore scelto nell'applicazione della proprietà invariantiva.

*Esempio (21 : 6) = 3 resto 3 (21 : 6) = (21·2) : (6·2) = 42:12 = 3 resto 6 (21 : 6)= (21:3) : (6:3) = 7:2 = 3 resto 1*

La proprietà invariantiva trova applicazione nella divisione tra numeri decimali, consentendo di eliminare la virgola prima di eseguire i calcoli.

*Esempio (36 : 0,3) = (36·10) : (0,3·10) = 360: 3 = 120*

#### **Proprietà distributiva**

La proprietà distributiva consente di eseguire facilmente calcoli mentali.

*Per dividere i termini di un'addizione (o sottrazione) per un numero è possibile dividere ogni singolo termine dell'addizione (o sottrazione) per il divisore dato e poi sommarli (o sottrarli).*

Dati due o più addendi, anziché eseguire prima la loro somma e poi la divisione, è possibile dividere ogni addendo per il divisore e alla fine sommare i prodotti ottenuti.

 $(90 + 9)$ : 3 = 99 : 3 = 33 oppure  $(90 + 9)$ :  $3 = 90:3 + 9:3 = 30 + 3 = 33$ 

 $(90 + 9): 3$ 

 $(90 - 9)$ : 3

Allo stesso modo si può operare con una differenza.

 $(99 - 9)$ :  $3 = 90$ :  $3 = 30$ 

 $(99 - 9)$ :  $3 = 99$ :  $3 - 9$ :  $3 = 33 - 3 = 30$ 

Generalizzazione 
$$
(a \pm b) \div c = (a \div c) \pm (b \div c)
$$
  $\forall (a, b, c) \in \mathbb{N}$ 

### **Altre proprietà della divisione**

Nel dividere un prodotto per un numero si può semplificare il calcolo, eseguendo la divisione di uno solo dei fattori, opportunamente scelto, della moltiplicazione e poi eseguire le operazioni rimanenti.

*Esempio*  $(5 \cdot 3 \cdot 12)$ :  $12 = (5 \cdot 3) \cdot (12 \cdot 12) = 5 \cdot 3 = 15$  $(15 \cdot 4 \cdot 14)$ :  $7 = (15 \cdot 4) \cdot (14 \cdot 7) = 15 \cdot 4 \cdot 2 = 120$ 

*Per dividere un prodotto per un numero è sufficiente dividere uno dei fattori per tale numero.*

Se il secondo termine della divisione è l'uno, la sua presenza è ininfluente per l'operazione. Non si tratta di elemento neutro essendo un cas particolare.

L'uno si comporta come elemento neutro della divisione solo se compare come divisiore.

Il quoziente di fattori tutti pari a uno è sempre l'unità.

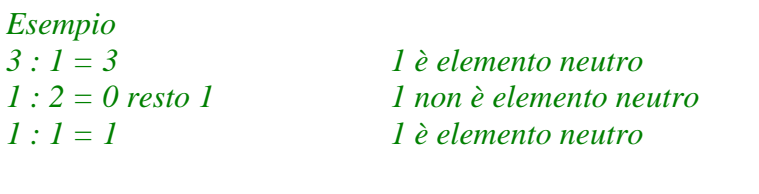

Generalizzando  $a : 1 = a$   $\forall a \in \mathbb{N}$ 

#### **Lo zero nella divisione**

Lo zero assume comportamenti diversi, secondo la posizione occupata. Illustriamo queste diverse situazioni considerando che la divisione è l'operazione inversa della moltiplicazione.

### *La divisione per zero non è possibile.*

Se esistesse il risultato di una divisione per 0 significherebbe che questo risultato, una volta che fosse moltiplicato per zero, deve dare un numero diverso da zero, per ritornare alla situazione di partenza. Questo è impossibile, poiché lo zero è elemento assorbente della moltiplicazione. Qualsiasi numero moltiplicato per zero, infatti, ha come risultato zero.

#### $a: 0$  è priva di significato  $\forall a \in \mathbb{N}$  con  $a \neq 0$

*Oggi le unità ALU dei processori fanno in modo che una divisione per zero causi un'eccezione hardware terminando il programma in esecuzione, così come in alcuni linguaggi di programmazione un tentativo di eseguire una divisione per zero viene segnalato e l'operazione non è eseguita mentre in altri (es. JavaScript=) il risultato è posto a Infinity.*

*Esistono, infine, particolari strutture matematiche all'interno delle quali la divisione per zero potrebbe essere definita in modo consistente (per esempio, la sfera di Riemann). [it.wikipedia.org/wiki/Divisione\\_per\\_zero](https://it.wikipedia.org/wiki/Divisione_per_zero)*

*La divisione con dividendo e divisore zero è indeterminata.*

Se esistesse il risultato di una divisione tra 0 e 0 (0:0=?) significherebbe che questo risultato, una volta moltiplicato per zero dovrebbe dare zero, per ritornare alla situazione di partenza. Questo è possibile per qualsiasi numero. Qualsiasi numero moltiplicato per zero dà come risultato zero.

$$
0: 0 = \text{indeterminate}
$$

Nella tabella a doppia entrata puoi vedere le diverse situazioni presentate.

#### **La divisione per dieci e un multiplo di 10**

Per dividere un numero naturale per un multiplo di 10 è sufficiente togliere tanti zeri a destra quanti sono quelli del moltiplicatore di 10 utilizzato.

Se il dividendo non ha zeri o non ne ha in modo sufficiente, si inserisce la virgola decimale e la si sposta a sinistra di tanti posti quanti sono quelli del moltiplicatore di 10 utilizzato.

*Esempio*

*12.000 : 10 = 1.200 12.000 : 100 = 120 12.000 : 1.000 = 12 12.000 : 10.000 = 1,2 12.000 : 100.000 = 0,12*

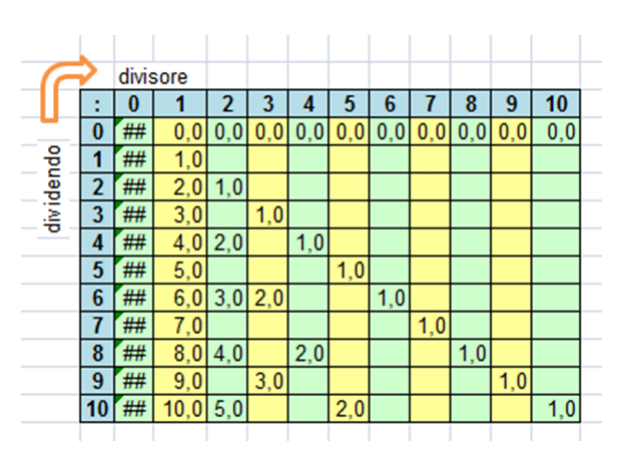

 $\bigcap$ 

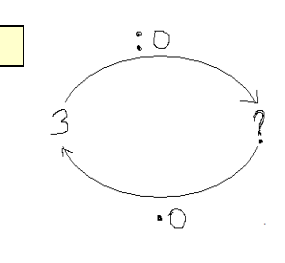

 $\bullet$ 

 $\cdot$  O

# **Ricerca del termine incognito**

Eseguire un'operazione significa cercarne il risultato. E' possibile, inoltre, risalire al valore "**incognito**" di uno dei termini dell'operazione, quando si conosce il risultato e uno degli altri termini. Questa ricerca si fa utilizzando il procedimento "inverso" rispetto a quello usuale.

Il termine incognito, che è il valore da cercare, si indica di solito con una delle seguenti lettere minuscole: *x*, *y* o *z*. Si scrive l'uguaglianza indicando il termine incognito con una lettera. E' molto usata per questo scopo la lettera x (esempio:  $x + 3 = 5$ ).

Le uguaglianze, dove compare un termine incognito, vere solo e solamente per un valore dell'incognita sono dette **equazioni**.

*Esempio*

*Nel caso di x +3 = 5, solo il valore 2 rende vera tale uguaglianza.* 

*Un'equazione è una uguaglianza tra due espressioni, in cui compaiono una o più incognite, che risulta vera solamente per alcuni valori attribuiti alle incognite che figurano in essa.*

Per verificare un'equazione è necessario sostituire il valore dell'incognita trovato nell'equazione di partenza. Se l'uguaglianza risulta vera l'equazione è verificata.

Per trovare i termini incogniti si usano le operazioni inverse. Si può ricorrere a una grafica di supporto o utilizzare metodi algebrici.

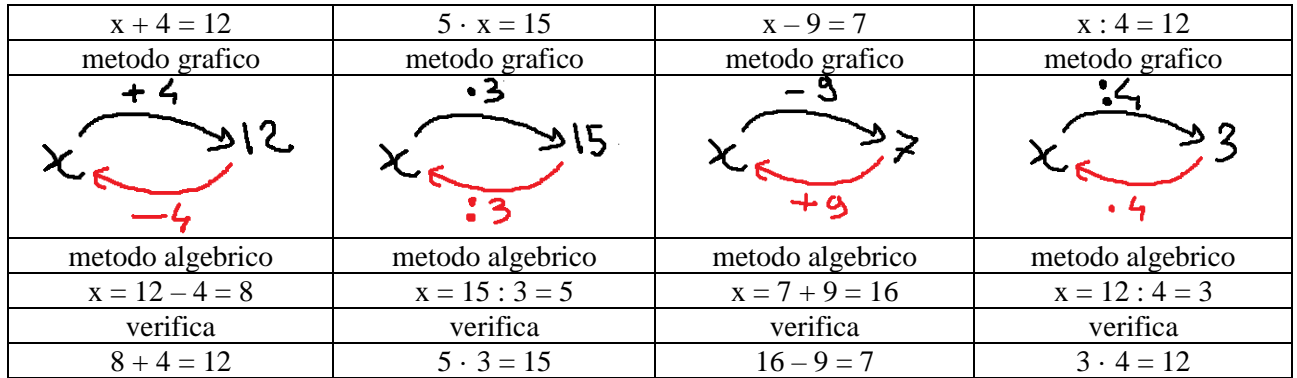

E' possibile arrivare alla soluzione di un'equazione anche per via grafica o algebrica. Il metodo algebrico per la risoluzione delle equazioni discende dal fatto che ogni operazione ha una sua inversa.

#### *Esempi*

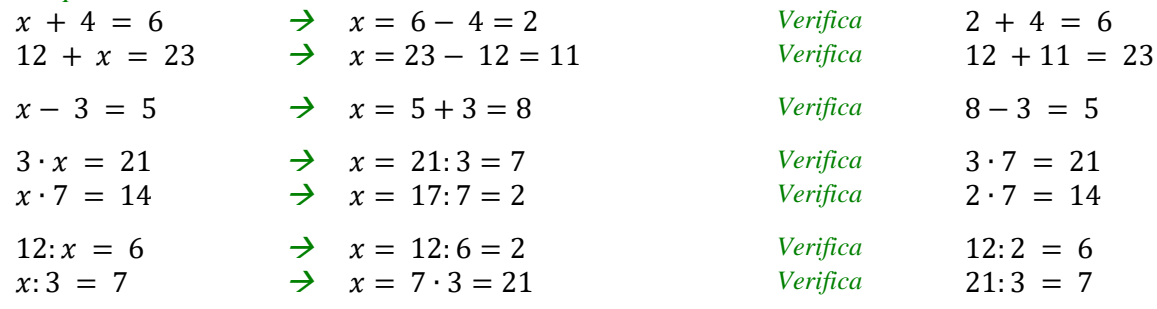

# **Espressioni aritmetiche e ordine delle operazioni.**

Nella risoluzione di problemi compaiono spesso valori legati tra di loro attraverso l'uso di operatori. Questa scrittura, detta espressione aritmetica, si traduce in un valore numerico.

*Un'espressione aritmetica è un insieme di due o più numeri separati da simboli di operazione ed eventualmente da opportune parentesi.* 

Un'operazione tra due numeri costituisce il più semplice esempio di espressione aritmetica.

Nelle espressioni giocano un ruolo fondamentale le proprietà delle operazioni.

Le parentesi indicano sottoinsiemi dell'espressione e vanno tolte solo quando saranno state eseguite tutte le operazioni indicate e sarà rimasto un solo valore.

*Matematica e storia I simboli usati oggi per le parentesi sono stati introdotti dal matematico francese François Viète (Fontenay-le-Comte, 1540 – Paris, 1603).*

## **Ordine delle operazioni**

È importante stabilire l'ordine di esecuzione delle operazioni.

Pensa, ad esempio, di disporre di tre euro e di spenderne prima uno e poi un altro ancora. Ti sarà facile stabilire quanto ti sarà rimasto ricorrendo alla pratica o alle tue conoscenze matematiche. Guarda ora cosa succede eseguendo le operazioni in ordine diverso.

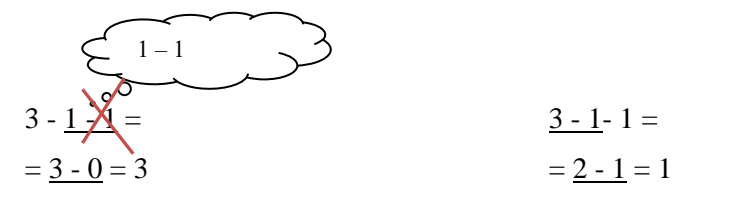

In questo caso mi ritrovo con tutti i soldi che avevo.

In questo caso mi ritrovo con un euro di resto.

### **Espressione senza parentesi**

Si eseguono prima le moltiplicazioni e le divisioni, una dopo l'altra nell'ordine in cui sono scritte.

Si eseguono, poi, le addizioni e le sottrazioni, una dopo l'altra nell'ordine in cui sono scritte.

## **Espressione con parentesi** {[()]}

Si eseguono prima le operazioni in parentesi rotonde, rispettando le regole considerate per le espressioni senza parentesi. Successivamente e nello stesso modo le operazioni nelle parentesi quadre e, infine, quelle nelle parentesi graffe.

Una volta eseguite tutte le operazioni all'interno di una parentesi, questa si deve eliminare.

Usando calcolatrici scientifiche o lavorando con i computer si usano solo parentesi rotonde. In questo caso è necessario risolvere prima le parentesi più interne e poi le altre fino a quelle più esterne.

*Esempio*

 $(25 \cdot 2 + 10 \cdot 5) + 9 \cdot 8 \div (56 + 3 \cdot 5) + 6 \cdot (3 \cdot 4 - 10) - 171 - 5 \cdot 4$  $= (50 + 50) + 9 \cdot 8 \div (56 + 3 \cdot 15 + 6 \cdot (12 \cdot 10) \cdot 17] - 4$  $= 100 + 9 \cdot 8 \div \{56 + 3 \cdot [5 + 6 \cdot 2 \cdot 17] \cdot 20\} =$  $= 100 + 9 \cdot 8 \div 56 + 3 \cdot 55 + 12 \cdot 171 - 20$  $= 100 + 9 \cdot 8 \div (56 + 3 \cdot 0 \cdot 20) =$  $= 100 + 9 \cdot 8 \div 56 \cdot 20 = 100$  $= 100 + 9 \cdot 8 \div 36 =$  $= 100 + 72 \div 36 =$ *= 100 + 2 = [102]*

Nel risolvere le espressioni le parentesi superflue saranno tolte quando al loro interno rimarrà un solo numero.

Valgono, inoltre, le seguenti precisazioni.

Le parentesi precedute dal segno più (+) si possono togliere, i numeri si riscrivono con il segno che li precede.

 $(+)12 + ((+)3 - 1) = 12 + 3 -1$ 

Le parentesi precedute dal segno meno (-) si possono togliere, i numeri si riscrivono cambiando il loro segno.

 $(+)12 - ((+)3 - 1) = 12 - 3 +1$ 

### **Dal testo all'espressione aritmetica equivalente.**

Il testo di un problema può essere ricondotto a un'espressione aritmetica con o senza parentesi. L'espressione rappresenta la sequenza delle operazioni che portano alla risoluzione del problema proposto.

Allo stesso modo, un'espressione aritmetica può essere tradotta nel testo di un problema.

Esempi

*Da un recipiente che contiene 12 litri di olio se ne tolgono la prima volta 2 litri e una seconda volta 4 litri. Quanti litri sono rimasti nel recipiente? Espressione equivalente:*  $12 - 2 - 4 = 10 - 4 = 6$ 

*Esci con una banconota da 10 euro. Comprando una penna da 2,50 euro e una da 1,50 euro quanto otterrai di resto?*

*Espressione equivalente:*  $10 - (2,50 + 1,50) = 10 - 4 = 6$ 

*L'espressione* (3 · 5 + 10 – 19) *può rappresentare il seguente problema.*

*Devi comprare un oggetto del costo di 19 euro. Disponendo di 3 banconote da 5 euro ti fai dare dalla mamma un'altra banconota da 10 euro. Effettuato l'acquisto, quanto avrai di resto?*

# **Espressioni letterali e loro valore.**

Hai visto come sia possibile rappresentare le proprietà delle operazioni utilizzando le lettere minuscole per indicare numeri qualsiasi. Le lettere compaiono anche in geometria, dove sono usate, ad esempio, per rappresentare le formule per il calcolo dei perimetri e delle aree.

Studiando l'algebra imparerai come lavorare con il calcolo letterale e con equazioni complesse.

È importante, per adesso, imparare almeno a capirne il significato. In questo modo potrai memorizzare solo poche formule, ad esempio in geometria e in aritmetica, e sarai in grado di risolvere facilmente problemi che richiedono procedimenti inversi.

Un'**espressione letterale** è un insieme di numeri e lettere, separati da simboli di operazione e, eventualmente, da opportune parentesi.

Si risolve un'espressione letterale, sostituendo a ciascuna lettera il corrispondente valore. Dopo aver effettuato la sostituzione, l'espressione assume forma numerica e si risolve come una normale espressione aritmetica.

*Esempio 1*

*a + b + 2 – c = con a=3, b=2 e c=5 = 3 + 2 + 2– 5 = = 5 + 2– 5 = 7 – 5 = [2] Esempio 2 {[(a · b – 3) : a] · b – 0 : c} - c = con a=3, b=4 e c=5 = {[(3·4 – 3) : 3] · 4 – 0 : 5} - 5 = = {[(12 – 3) : 3] · 4 – 0} - 5 = = {[9 : 3]· 4} - 5 = = {3 · 4} - 5 = 12 - 5 = [7] Esempio 3*  $(a \cdot b - b \cdot c + a \cdot a - a : a) \cdot b - d : b = \c{c}$  *con a=3, b=2, c=0 e d=6 = (3·2 – 2·0 + 3·3 – 3:3) · 2 - 6:2 = = (6 – 0 + 9 – 1) · 2 - 12 = = (6 + 9 – 1) · 2 - 12 = = (15 – 1) · 2 - 12 =*  $= 14 \cdot 2 - 12 = 28 - 12 = 16$